# Metod-kopilka.ru<br>Wetod-kopilka Ln

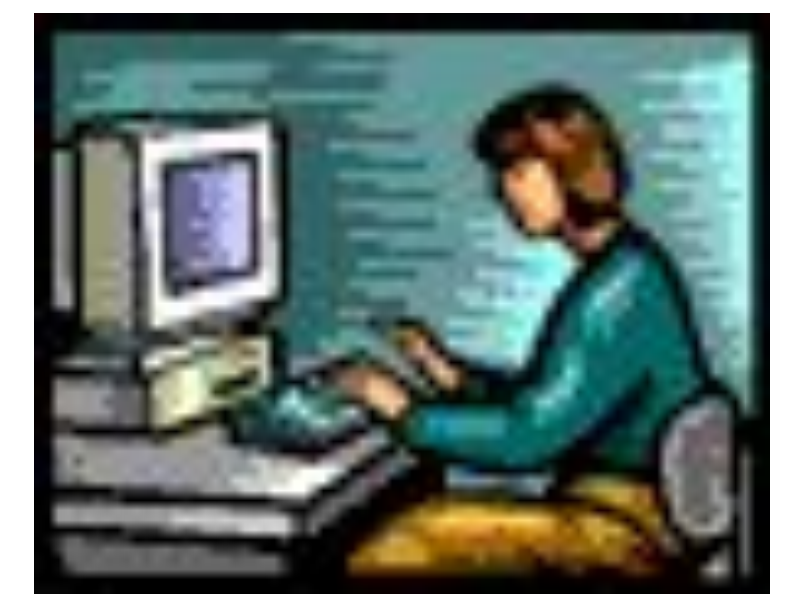

## **Двоичное кодирование символьной информации**

При **двоичном кодировании текстовой информации** каждому символу ставится в соответствие своя уникальная последовательность из восьми нулей и единиц, свой уникальный код от 00000000 до 11111111 (десятичный код от 0 до 255)

2

Присвоение символу конкретного двоичного кода – это вопрос соглашения, которое фиксируется в кодовой таблице. Первые 33 кода (с 0 до 32) соответствуют не символам, а операциям (перевод строки, ввод пробела и т.д.). Коды 33 до 127 являются интернациональными и соответствуют символам латинского алфавита, цифрам, знакам арифметических операций и знакам препинания.

Коды с 128 по 255 являются национальными, т.е. в национальных кодировках одному и тому же коду соответствуют различные символы. К сожалению, в настоящее время существует 5 различных кодовых таблиц для русских букв, поэтому тексты созданные в одной кодировке, не будут правильно отображаться в другой.

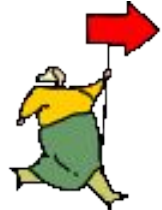

4

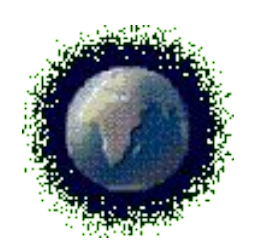

Хронологически одним из первых стандартов кодирования русских букв на компьютерах был код КОИ – 8 («Код обмена информационный – 8 битный»). Эта кодировка применяется в компьютерах с операционной системой UNIX.

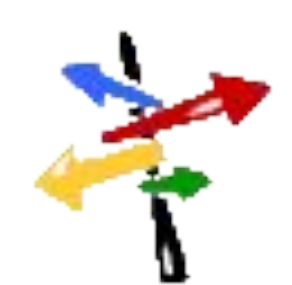

**Наиболее распространенная кодировка – это стандартная кириллистическая кодировка Microsoft Windows, обозначаемая сокращением CP1251 («CP» означает «Code Page»). Все Windows – приложения, работающие с русским языком, поддерживают эту кодировку.**

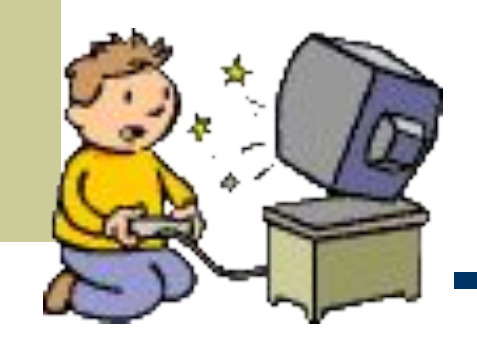

**Для работы в среде операционной системы MS-DOS используется «альтернативная» кодировка, в терминологии фирмы Microsoft – кодировка CP 866.**

### **Фирма Apple разработала для компьютеров Macintosh свою собственную кодировку русских букв (Mac)**

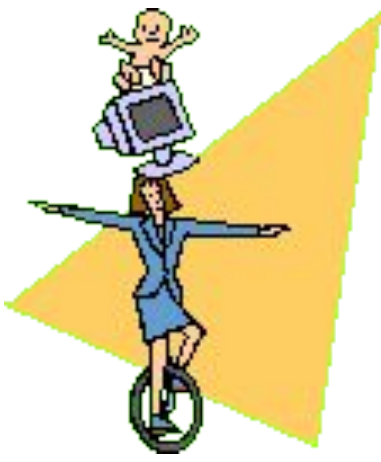

**Международная организация по стандартизации (International Standards Organization, ISO) утвердила в качестве стандарта для русского языка еще одну кодировку под названием ISO 8859 – 5.**

 $\mathbf Q$ 

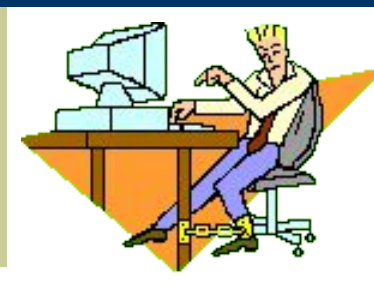

#### **Стандарты кодировок:**

- **1. КОИ-8 UNIX**
- **2. CP1251 («CP» означает «Code Page») Microsoft Windows**
- **3. CP 866 MS-DOS**
- **4. Mac Macintosh**
- **5. ISO 8859 5**

#### **Таблица кодировки символов**

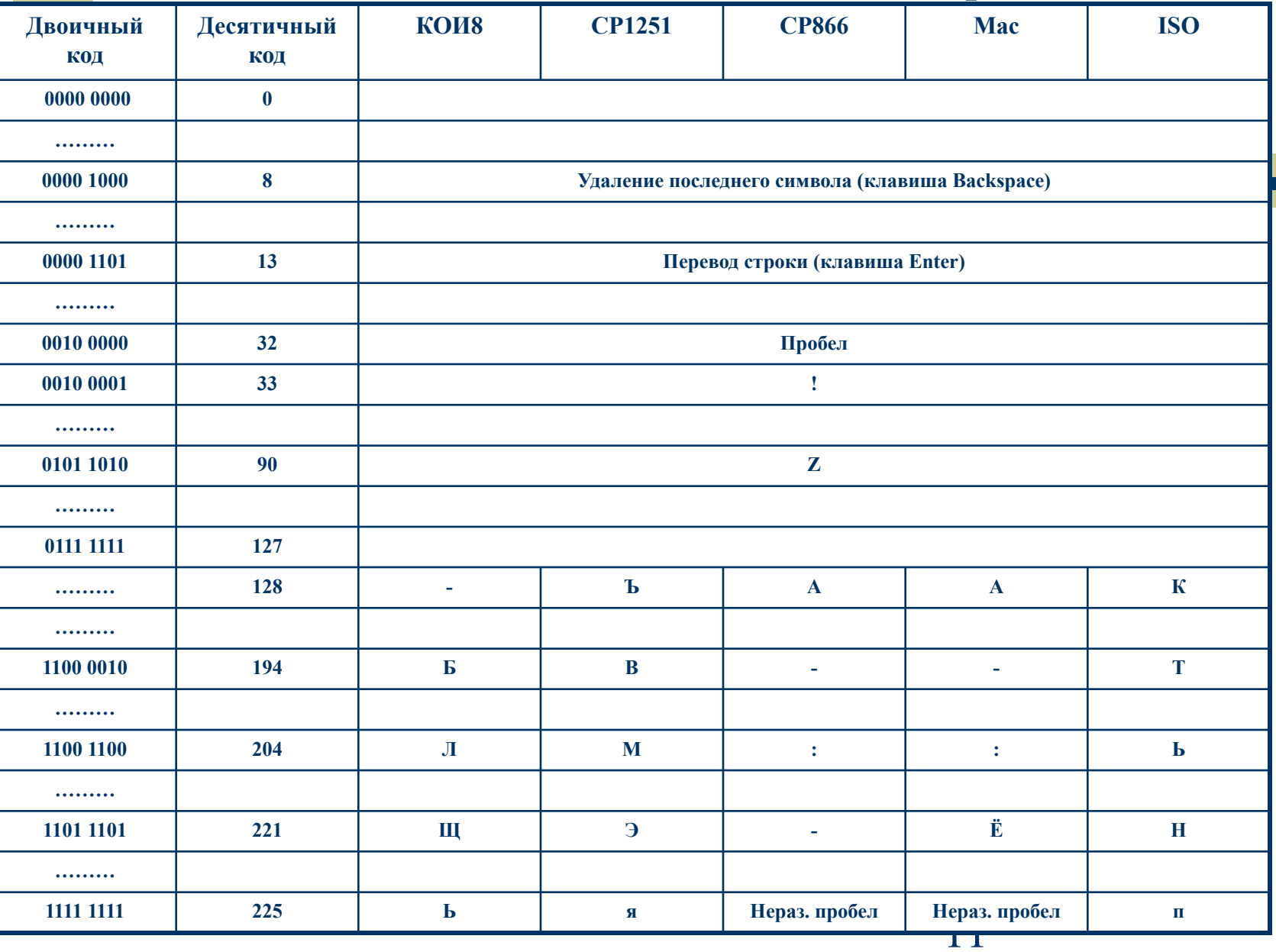

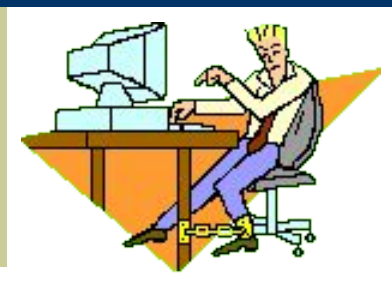

**В последнее время появился новый международный стандарт Unicode, который отводит на каждый символ не один байт, а два, и поэтому с его помощью можно закодировать не 256 символов, 216=65 536 различных символов. Эту кодировку поддерживает платформа Microsoft Windows&Office97.** Задание : определите символ по числовому коду.

- ⬥ Запустите программу БЛОКНОТ
- Нажмите ALT и 0224 (на дополнительной цифровой клавиатуре).
- Появится символ  $a$ .
- ⬥ Повторите эту операцию для числовых кодов от 0225 до 0233.
- ⬥ Появятся символы в кодировке (CP 1251 Windows).
- ⬥ Запишите их в тетрадь.

₫₿ξ

Задание 2: определите символ по числовому коду.

- ⬥ Запустите программу БЛОКНОТ
- Нажмите АLT и 161 (на дополнительной цифровой клавиатуре).
- ⬥ Появится символ.
- ⬥ Повторите эту операцию для числовых кодов 160, 169, 226.
- ⬥ Появятся символы в кодировке (CP 866 MS-DOS).
- ⬥ Запишите их в тетрадь.

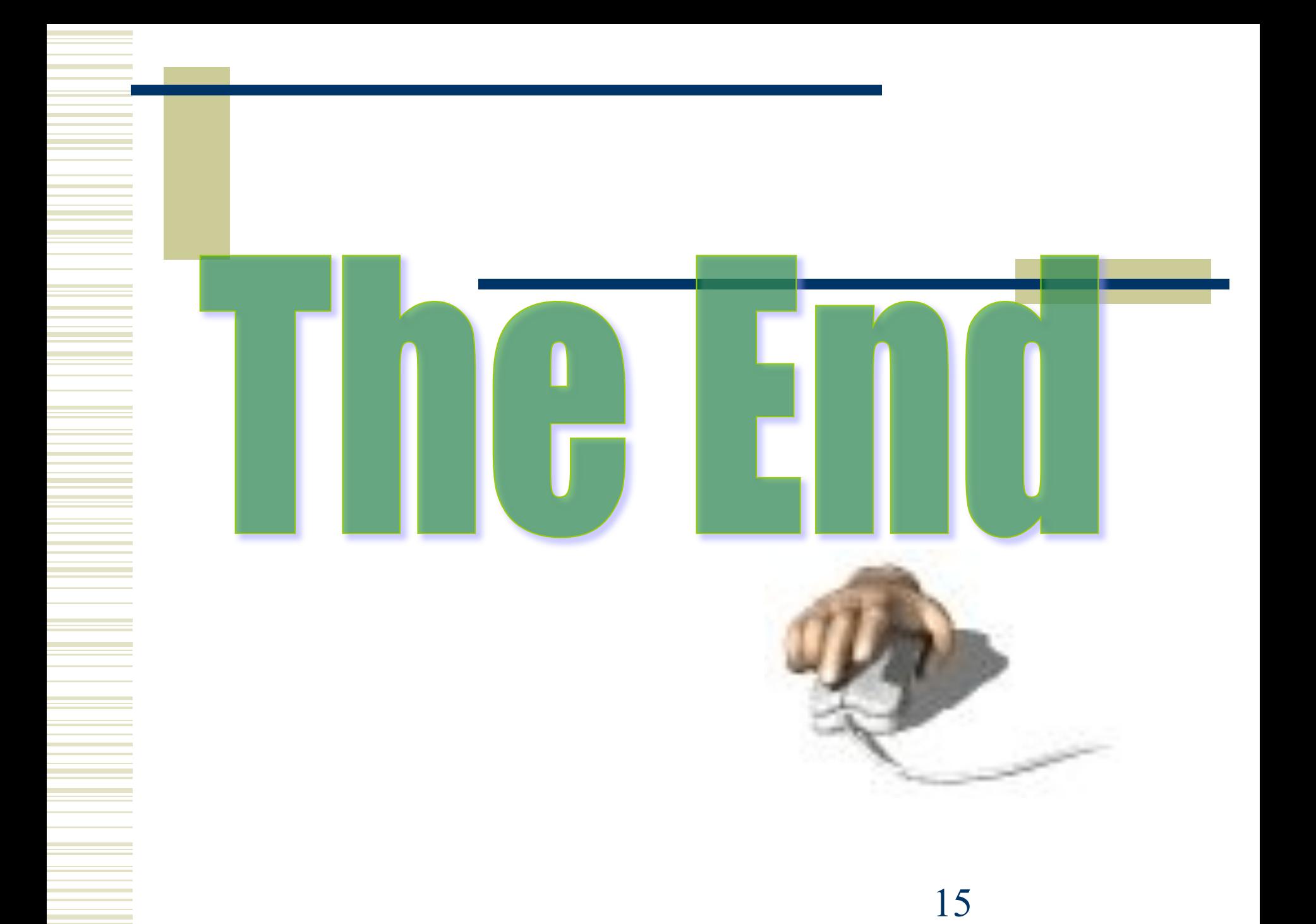